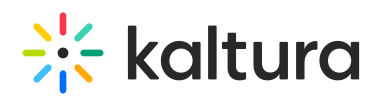

## Moodle

Last Modified on 05/18/2020 5:37 pm IDT

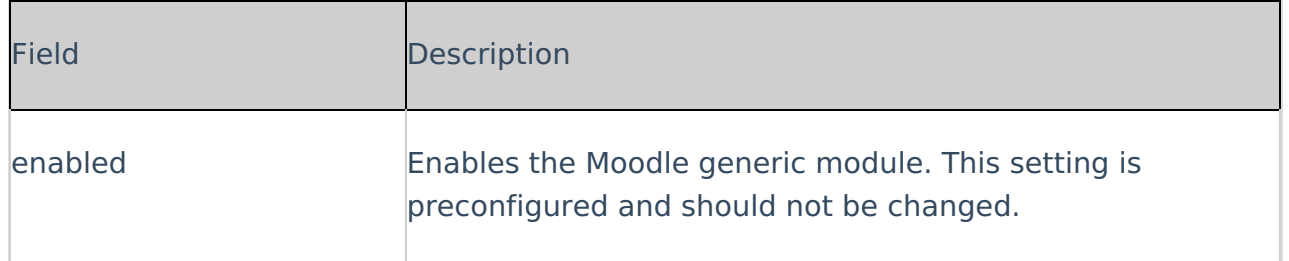